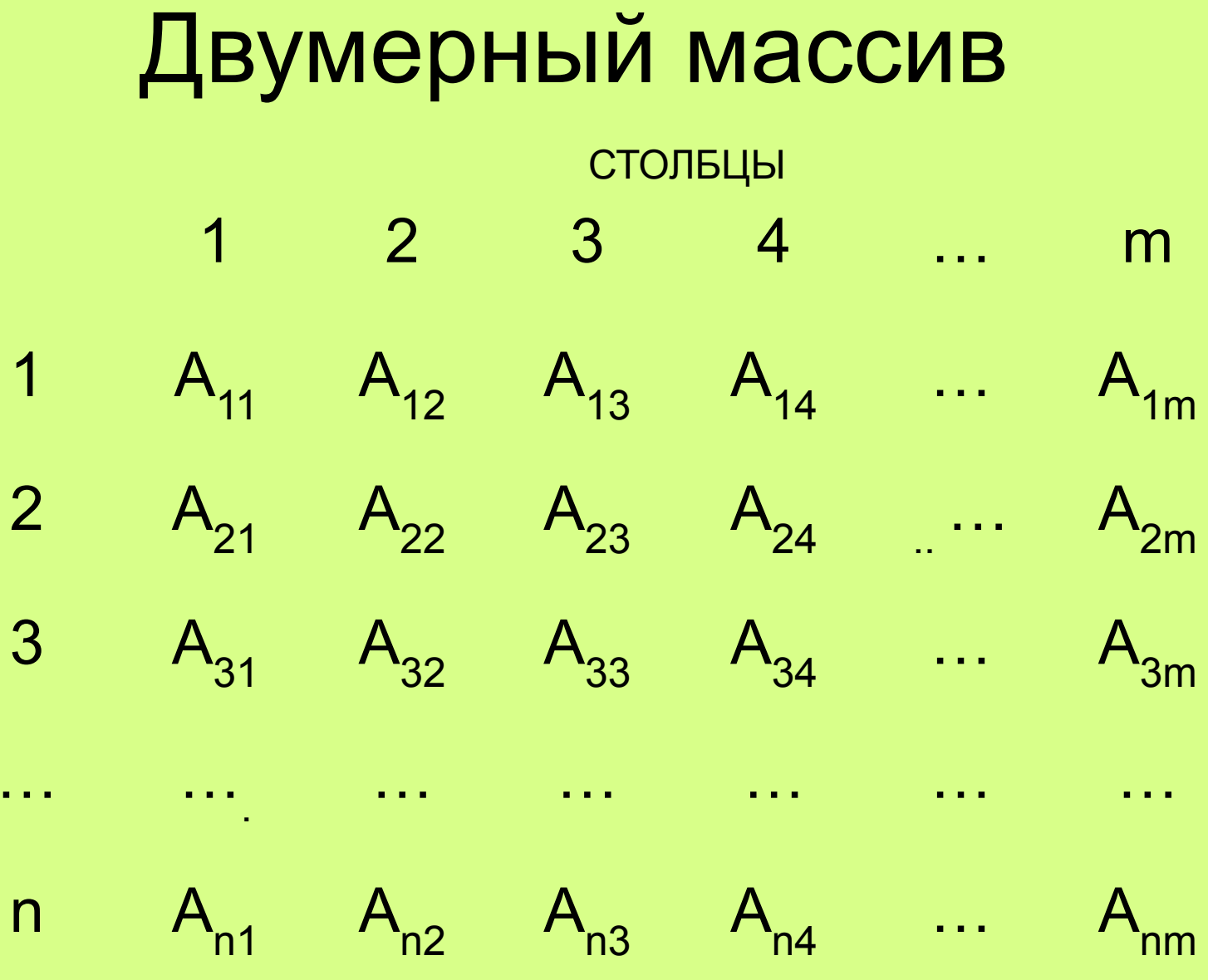

CTPOKN

#### Объявление массива

Var a: array [1..4, 1..3] of integer;

```
Const
  n=4; m=3;
Var
  a: array [1..n, 1..m] of integer;
```
## Ввод значений

```
For i = 1 to n do
  for i = 1 to m do begin
  write ('A[', i, j, ']=');readln(a[i,j]); {с клавиатуры}
  end;
```
## Ввод значений

```
For i = 1 to n do
  for j := 1 to m do
   a[i, j] := i^*j; {no \phiopmyne}
```
## Ввод значений

```
For i = 1 to n do
 for j := 1 to m do
    a[i, j] := random(100); \{3aполнение
 массива случайными числами}
```
#### Вывод матрицы в виде таблицы

Writeln('вывод исходного массива A[I,j]'); For  $i=1$  to n do begin for j:=1 to m do begin write $(a[i,j]:5);$ end; writeln; End;

## Ввод матрицы с клавиатуры и вывод ее в виде таблицы

```
Uses crt;
Var
  a: array [1.4, 1.3] of integer;
Begin
N:=4; m:=3;
For i = 1 to n do
  for i = 1 to m do begin
       readln(a[i,j]); {с клавиатуры}
       Gotoxy(5^*i, i+6);
       write (A[i,j]);
  end;
```
{нахождение суммы всех элементов}  $S:=0$ ; For  $i=1$  to n do for j:=1 to m do S:=S+A[i,j];

{нахождение суммы всех элементов по строкам}

```
For i=1 to n do
  begin
  S := 0;
  for j:=1 to m do
      S: = S+A[i,j]; {сумма значений в строке}
  writeln(S);
  end;
```
{нахождение суммы всех элементов по столбцам}

```
For j:= 1 to m do 
  begin
  S:=0;for i:=1 to n do
     S:=S+A[i,j];{сумма значений в столбце}
  writeln(S);
  end;
```
{нахождение произведения всех элементов}  $p:=1;$ For  $i = 1$  to n do for  $i = 1$  to m do  $p:=p^*A[i,j];$ 

```
нахождение среднего арифметического всех
  элементов}
S:=0;
For i = 1 to n do
  for i = 1 to m do
     S:=S+A[i,j];{сумма значений в столбце}
   end;
Sr:=S/(n*m);writeln('среднее арифметическое-'Sr:7:2);
```
{поиск наибольшего элемента в матрице} Max:=a[1,1]; For  $i=1$  to n do for  $j := 1$  to m do if a[i,j]>max then max:=a[i,j]; writeln('наибольшее значение-',max);

{найти наименьшее значение из максимумов в каждой строке} Min:=10000; For i:=1 to n do begin Max:=a[i,1]; for j:=1 to m do begin if  $a[i,j]$ >max then max:= $a[i,j]$ ; end; if max<min then min:=max; End; Writeln ('min=',min);

## Квадратные двуменрные массивы

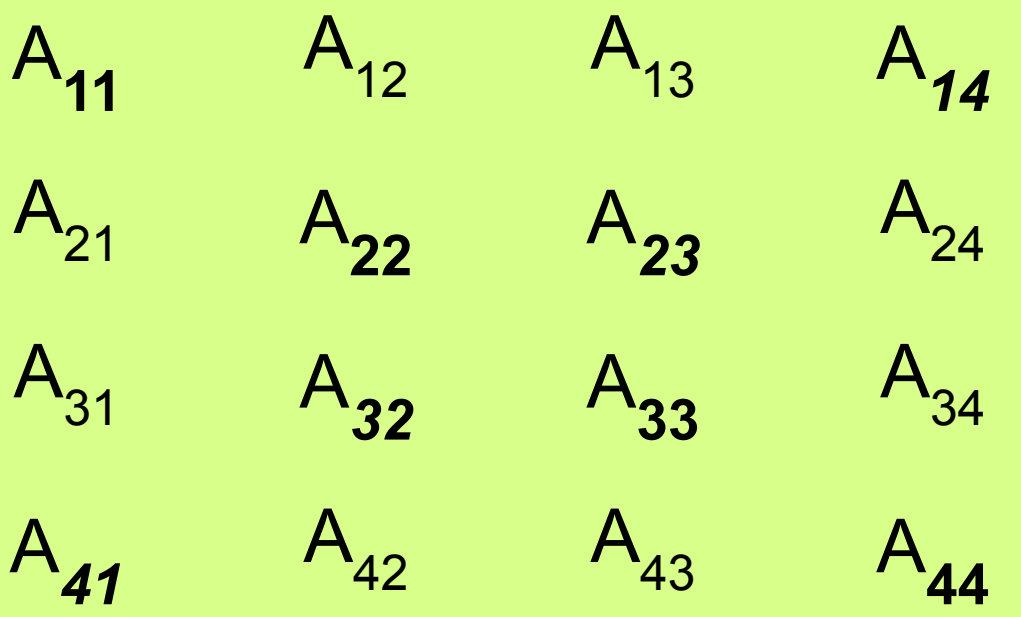

Главная диагональ: I=J Побочная диагональ: I=N-J+1

## Области элементов двумерных **МАССИВОВ**

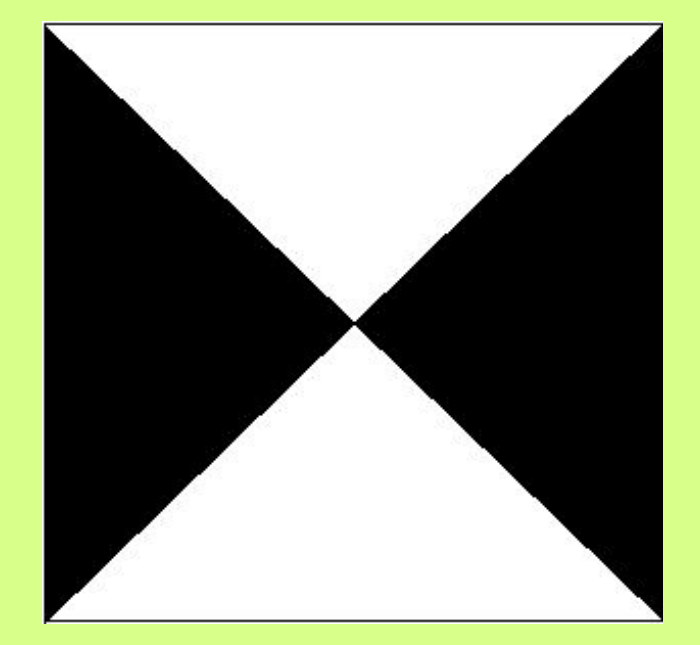

 $|>=$ J and  $|<=N-J+1$ Or  $I < = J$  and  $I > = N - J + 1$ 

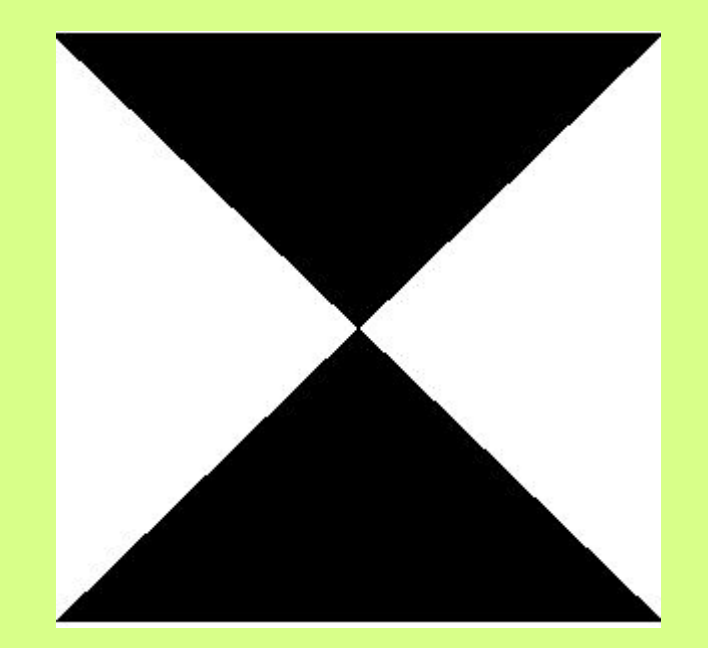

 $I < = J$  and  $I < = N-J+1$ Or  $I>=J$  and  $I<=N-J+1$ 

## Области элементов двумерных **МАССИВОВ**

ОСИ СИММЕТРИИ: I div 2, J div 2 или round(I div 2), round(J div 2)

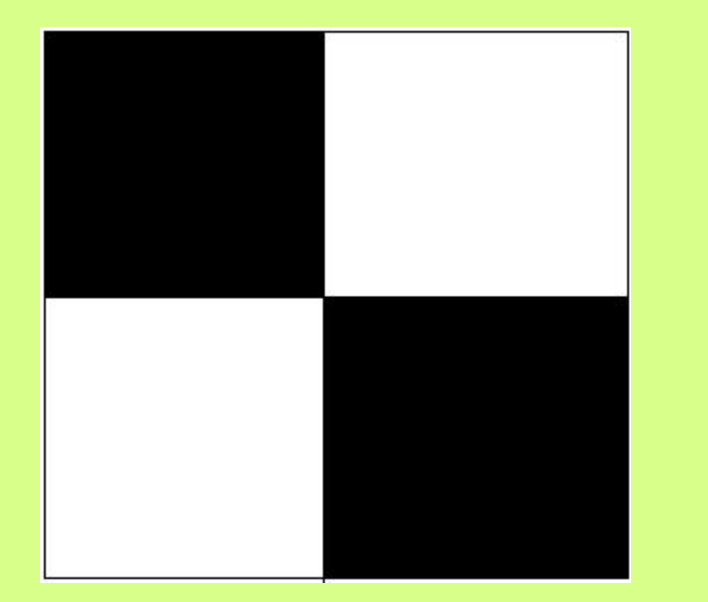

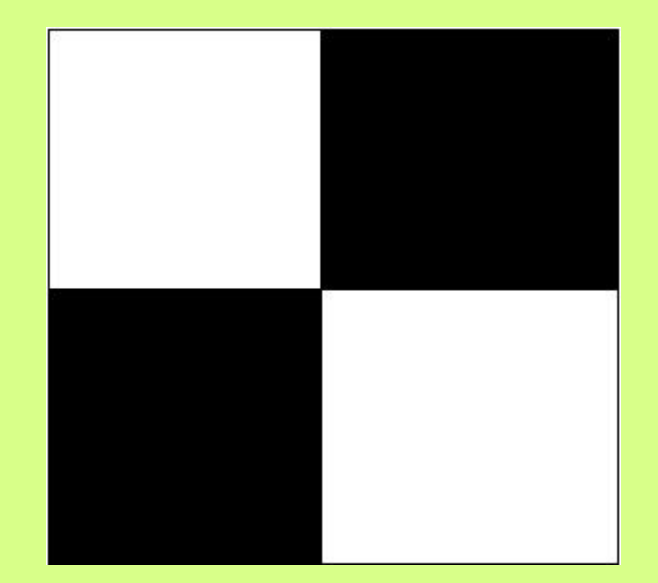

 $\leq$  N div 2 and J $\leq$  M div 2  $Or$  $I>=N$  div 2 and  $J>=M$  div 2

 $I<=N$  div 2 and  $J>=M$  div 2 Or  $I>=N$  div 2 and  $J<=M$  div 2

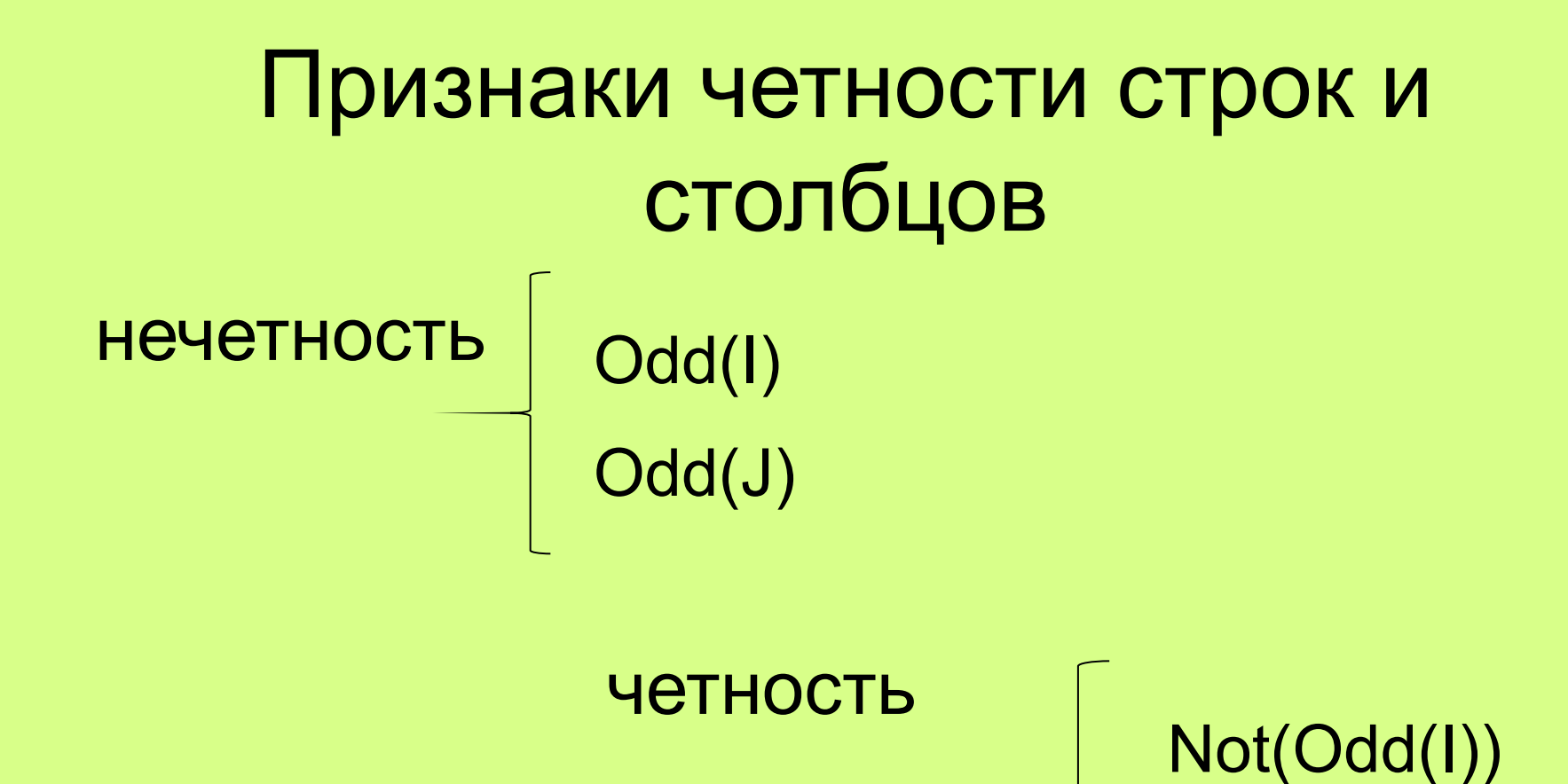

Not(Odd(J))

# Решите задачу:

- Сформировать таблицу Пифагора
- (таблица
	- умножения в
	- виде
	- прямоугольной таблицы вида:

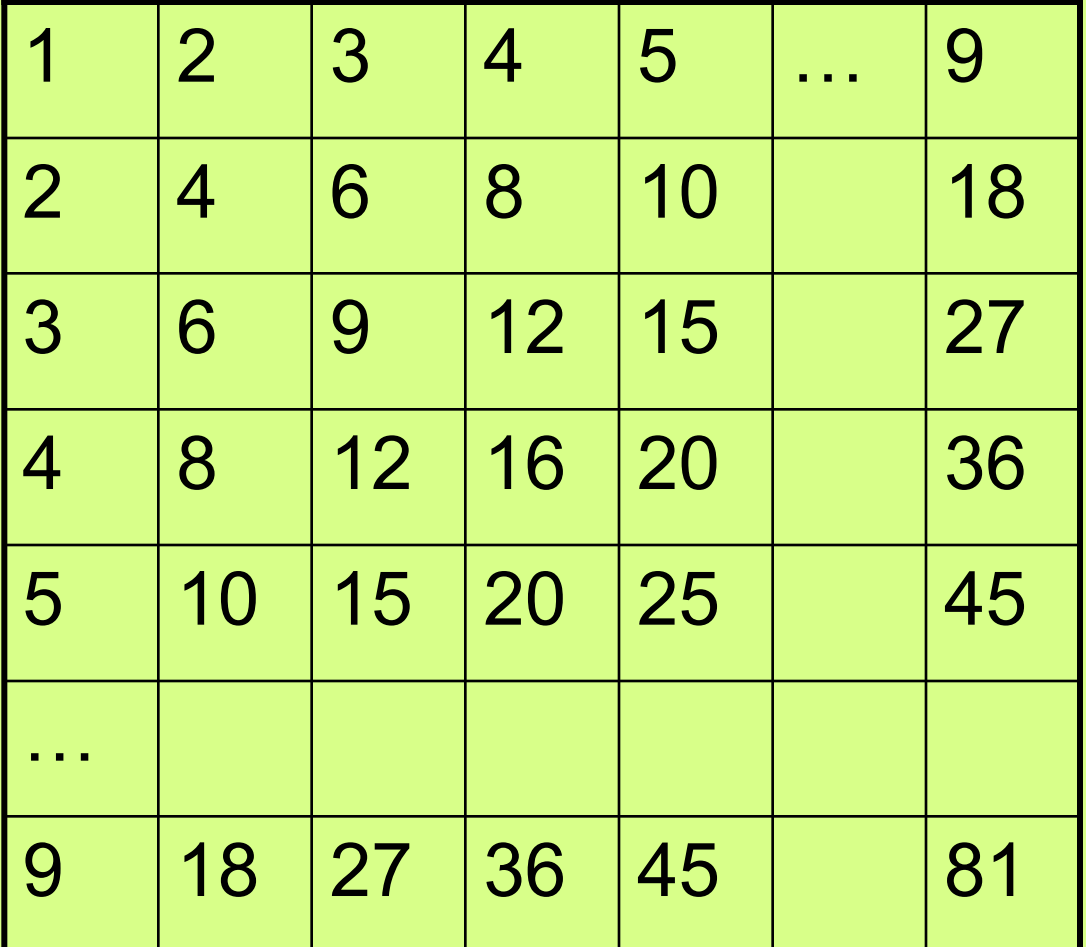